### **Zarządzenie Nr 762/2022 Prezydenta Miasta Kalisza z dnia 25 listopada 2022 r.**

### **w sprawie określenia zasad wspólnej obsługi przez Urząd Miasta Kalisza jednostek oświatowych prowadzonych przez Miasto Kalisz, wdrożenia Instrukcji zarządzania systemem Majątek Web Premium oraz powołania Zespołu**

Na podstawie art. 33 ust. 1 ustawy z dnia 8 marca 1990 r. o samorządzie gminnym (Dz. U. z 2022 r. poz. 559 z późn. zm.) i § 4 uchwały Nr V/56/2019 Rady Miasta Kalisza z dnia 31 stycznia 2019 r. w sprawie organizacji wspólnej obsługi przez Urząd Miasta Kalisza jednostek oświatowych Miasta Kalisza (z późn. zm), zarządza się, co następuje:

## **§ 1**

1. Wspólna obsługa jednostek oświatowych prowadzonych przez Miasto Kalisz w zakresie obsługi informatycznej polega na udostępnieniu i zapewnieniu prawidłowego funkcjonowania systemu teleinformatycznego, wykorzystywanego przy realizacji zadania określonego w art. 2 ust. 1 pkt 4 ustawy z dnia 29 września 1994r. o rachunkowości (Dz.U. z 2021r., poz. 217 z późn. zm.) i w art. 40 ust. 1 ustawy z dnia 27 sierpnia 2009 r. o finansach publicznych (Dz. U. z 2022r., poz. 1634 z późn. zm.), polegającego na prowadzeniu rachunkowości w oświatowych jednostkach budżetowych za pomocą komputerowych systemów finansowo-księgowych, w tym programu służącego do ewidencji składników majątku.

2. Szczegółowe zasady wspólnej obsługi określa Instrukcja zarządzania systemem Majątek Web Premium, stanowiąca załącznik do niniejszego zarządzenia.

3. Wspólna obsługa jednostek oświatowych prowadzonych przez Miasto Kalisz w zakresie realizacji zadania będzie realizowana w ramach oprogramowania Majątek Web Premium, w wersji online, zwanego dalej "systemem" zakupionego przez Miasto Kalisz od firmy Wolters Kluwer Sp. z o.o., mającej siedzibę w Warszawie przy ul. Przyokopowej 33, 01-208 Warszawa.

4. W związku ze zorganizowaniem wspólnej obsługi dotyczącej realizacji zadania Urząd Miasta Kalisza jest podmiotem przetwarzającym dane, których administratorami w zakresie wynikającym z przepisów prawa są poszczególne jednostki oświatowe, dla których organem prowadzącym jest Miasto Kalisz.

5. W celu zapewnienia przez Urząd Miasta Kalisza wspólnej obsługi, o której mowa w ust 1, powołuje się Zespół w następującym składzie:

1) Ewelina Dudek – Naczelnik Wydziału Edukacji – koordynator Zespołu

2) Dorota Szcześniak – Inspektor Wydziału Edukacji – ASI 1

3) Maciej Matecki – Inspektor Wydziału Organizacyjnego – ASI 2

4) Izabela Rutkowska – Kierownik Referatu Ekonomiki Wydziału Edukacji – członek Zespołu

6. Zobowiązuje się kierowników jednostek oświatowych, których organem prowadzącym jest Miasto Kalisz do stosowania Instrukcji oraz zasad korzystania z oprogramowania Majątek Web Premium w wersji online wynikających z umowy licencyjnej.

**§ 2**

Wykonanie zarządzenia powierza się Naczelnikowi Wydziału Edukacji Urzędu Miasta Kalisza.

**§ 3**

Zarządzenie podlega publikacji w Biuletynie Informacji Publicznej.

# **§ 4**

Zarządzenie wchodzi w życie z dniem podpisania.

 w z. Prezydenta Miasta Kalisza /…/ Grzegorz Kulawinek Wiceprezydent Miasta Kalisza

Załacznik do zarządzenia nr 762/2022 Prezydenta Miasta Kalisza z dnia 25 listopada 2022 r.

### **Instrukcja zarządzania systemem Majątek Web Premium**

**§ 1**

1) **Administrator danych** – jednostka oświatowa, dla której organem prowadzącym jest Miasto Kalisz, reprezentowana przez dyrektora;

2) **Instrukcja -** Instrukcja zarządzania systemem Majątek Web Premium;

3) **System** – System informatyczny Majątek Web Premium firmy Wolters Kluwer;

4) **użytkownik** – osoba posiadająca uprawnienia do pracy w systemie;

5) **ASI** – Administrator Systemu Informatycznego;

6)**incydent bezpieczeństwa informacji** – pojedyńcze zdarzenie lub seria zdarzeń związanych z bezpieczeństwem informacji, które zagrażają ich integralności, dostępności i poufności.

### **§ 2**

1. Dostęp do systemu możliwy jest na podstawie nadanych uprawnień, po pomyślnym uwierzytelnieniu użytkownika. Metodą uwierzytelnienia jest podanie loginu i hasła dostępu.

2.Uprawnienia do systemu nadawane i cofane są na pisemny wniosek Administratora danych złożony do Wydziału Edukacji Urzędu Miasta Kalisza zawierający szczegółowy zakres uprawnień. Wzory wniosków stanowią załącznik nr 1 i 2 do Instrukcji.

3.W imieniu Prezydenta Miasta Kalisza wniosek o nadanie uprawnień zatwierdza Naczelnik Wydziału Edukacji. Wniosek o cofnięcie uprawnień nie wymaga zatwierdzenia Naczelnika Wydziału Edukacji. W przypadku zaprzestania pełnienia funkcji dyrektora jednostki oświatowej uprawnienie jest cofane z urzędu.

4. Zatwierdzony wniosek stanowi podstawę dla ASI 1 do nadania uprawnień w systemie.

5. Wniosek o cofnięcie uprawnień stanowi podstawę dla ASI 1 do cofnięcia uprawnień w systemie.

6. ASI 1 prowadzi ewidencję osób uprawnionych. Ewidencja zawiera następujące informacje: Imię i nazwisko użytkownika, datę wniosku o nadanie uprawnień w systemie, dane wnioskodawcy (nazwę jednostki oświatowej), e-mail (login), szczegółowy zakres uprawnień, datę nadania uprawnień w systemie, datę wniosku o cofnięcie uprawnień, datę cofnięcia uprawnień.

7. Każda zmiana zakresu uprawnień użytkownika wymaga wypełnienia kolejnego wniosku.

8. Każdy użytkownik systemu zobowiązany jest do zapoznania się z niniejszą instrukcją i jej stosowania. Wzór oświadczenia jakie powinno zostać załączone do wniosku o nadanie uprawnień stanowi załącznik nr 3 do Instrukcji. Wypełnione oświadczenia są przechowywane w jednostce oświatowej

#### **§ 3**

1. Do zadań ASI 1 należy:

1) tworzenie jednostek oświatowych w systemie,

2) wprowadzanie do sytemu nowych użytkowników (pracowników jednostek oświatowych),

3) nadawanie uprawnień do systemu nowym użytkownikom.

2. ASI 1 jest upoważniony do weryfikacji danych użytkowników.

3. ASI 2 nadaje uprawnienia pracownikom Urzędu Miasta Kalisza na podstawie pisma Naczelnika Wydziału Edukacji.

#### **§ 4**

1. Każdy użytkownik systemu posiada niepowtarzany login użytkownika i hasło.

2. Login użytkownika pozostaje niezmieniony i nie może być przydzielony innej osobie.

3. Login jest adresem poczty elektronicznej (e-mail).

4. Użytkownik systemu, po nadaniu uprawnień w systemie, otrzymuje na adres e-mail podany we wniosku informację o nadaniu dostępu do systemu informatycznego. Na stronie wskazanej w otrzymanym mailu (www.logowanie.wolterskluwer.pl) w Serwisie logowania użytkownik systemu dokonuje aktywacji dostępu. 5. Użytkownik systemu po utworzeniu hasła loguje się do sytemu informatycznego w celu sprawdzenia poprawności konta i uprawnień.

6. W przypadku, gdy użytkownikowi zmieniono zakres obowiązków na niewymagający dostępu do systemu lub został z nim rozwiązany stosunek pracy przełożony użytkownika występuje z pisemnym wnioskiem o zabranie uprawnień do pracy w systemie informatycznym.

7. Cofnięcia uprawnień w systemie dokonuje ASI 1 co potwierdzone zostaje w prowadzonym rejestrze nadanych uprawnień w systemie.

8. Hasło logowania powinno być bezpieczne, tj. musi mieć długość co najmniej 8 znaków oraz zawierać kombinację co najmniej trzech spośród następujących rodzajów znaków: małe litery; wielkie litery; cyfry lub znaki specjalne np.  $!(\widehat{\omega},\widehat{\mu})$ .

9. W przypadku zagubienia hasła, jego zapomnienia bądź ujawnienia osobie trzeciej, użytkownik zobowiązany jest do jego natychmiastowej zmiany poprzez wybranie na stronie logowania opcji "Przypomnij hasło". Na adres e-mail używany podczas logowania się do Serwisu logowania zostanie wysłana wiadomość pozwalająca ustawić nowe hasło.

10. W trakcie logowania do systemu hasło należy wprowadzać w sposób uniemożliwiający zapoznanie się z nim przez inne osoby.

11. Hasła należy przechowywać w sposób gwarantujący ich poufność.

### **§ 5**

1. Przed zalogowaniem należy sprawdzić:

1) czy adres strony logowania zaczyna się od przedrostka https,

2) czy w obrębie okna przeglądarki internetowej znajduje się symbol kłódki, co gwarantuje, że sesja jest szyfrowana specjalnym protokołem SSL, pozwalającym na bezpieczną komunikację; w zależności od przeglądarki, kłódka może się pojawić w pasku adresu lub w pasku stanu w dolnej części ekranu,

3) czy po kliknięciu na kłódkę pojawia się prawidłowa informacja o certyfikacie strony.

2. Dodatkowo należy pamiętać, aby:

1) logować się wpisując bezpośrednio w oknie przeglądarki właściwy adres,

2) podczas logowania do systemu korzystać z komputerów zaufanych,

3) zakończyć pracę z systemem przez użycie opcji "Wyloguj" - używanie w tym celu przycisku X (Zamknij), wbudowanego w przeglądarkę jest nieprawidłowe,

4) nie udostępniać i nie zapisywać w plikach na komputerze loginu i hasła, służących do logowania w systemie,

5) nie zapamiętywać hasła w pamięci przeglądarki,

6) nie logować się do systemu informatycznego z lokalnego profilu komputera innego użytkownika,

3. W zakresie nieuregulowanym w niniejszej Instrukcji zasady dotyczące ochrony danych przetwarzanych w ramach systemu określa obowiązująca u Administratora dokumentacja dotycząca bezpieczeństwa informacji.

**§ 6**

Użytkownik w przypadku stwierdzenia zagrożenia lub incydentu bezpieczeństwa informacji związanego z przetwarzaniem danych za pomocą systemu zobowiązany jest niezwłocznie poinformować o tym ASI.

> w z. Prezydenta Miasta Kalisza /…/ Grzegorz Kulawinek Wiceprezydent Miasta Kalisza

Załącznik Nr 1 do Instrukcji zarządzania systemem Majątek Web Premium

# **WNIOSEK O NADANIE UPRAWNIENIA do systemu informatycznego zarządzanego przez Urząd Miasta Kalisza**

# **MAJĄTEK WEB PREMIUM**

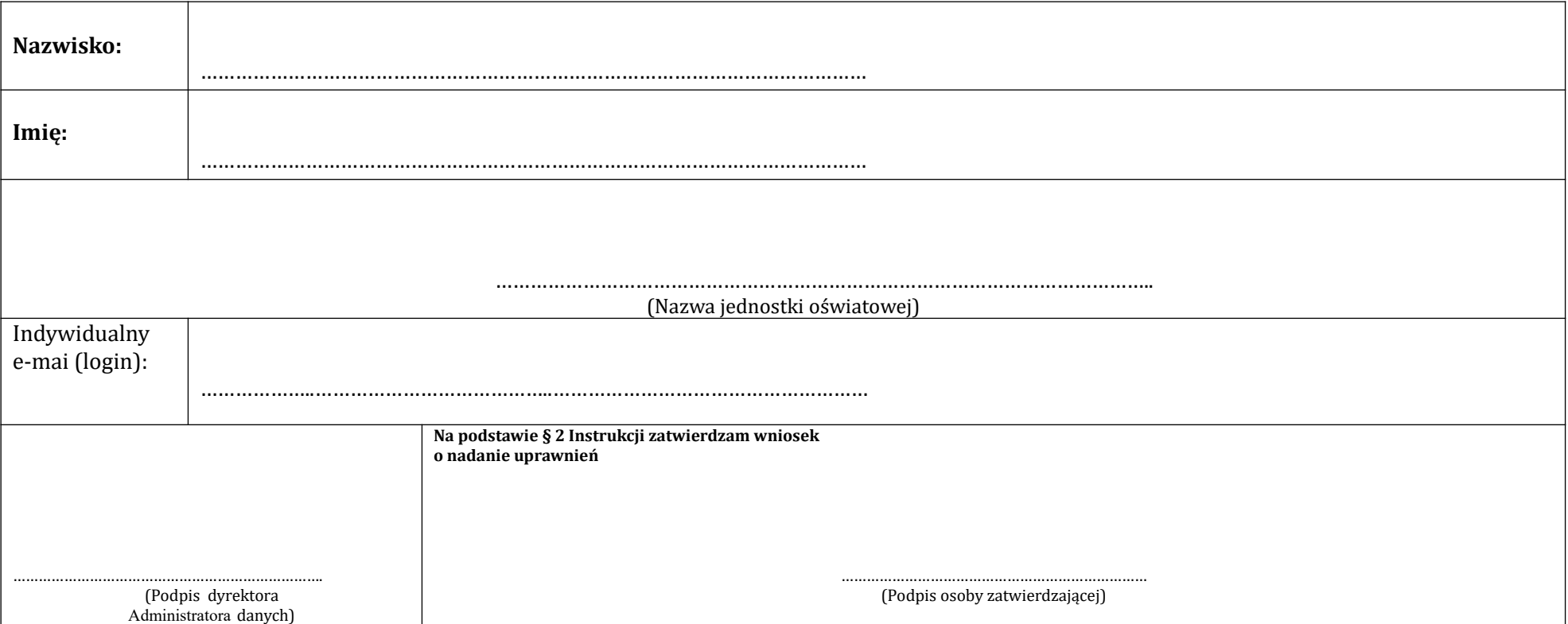

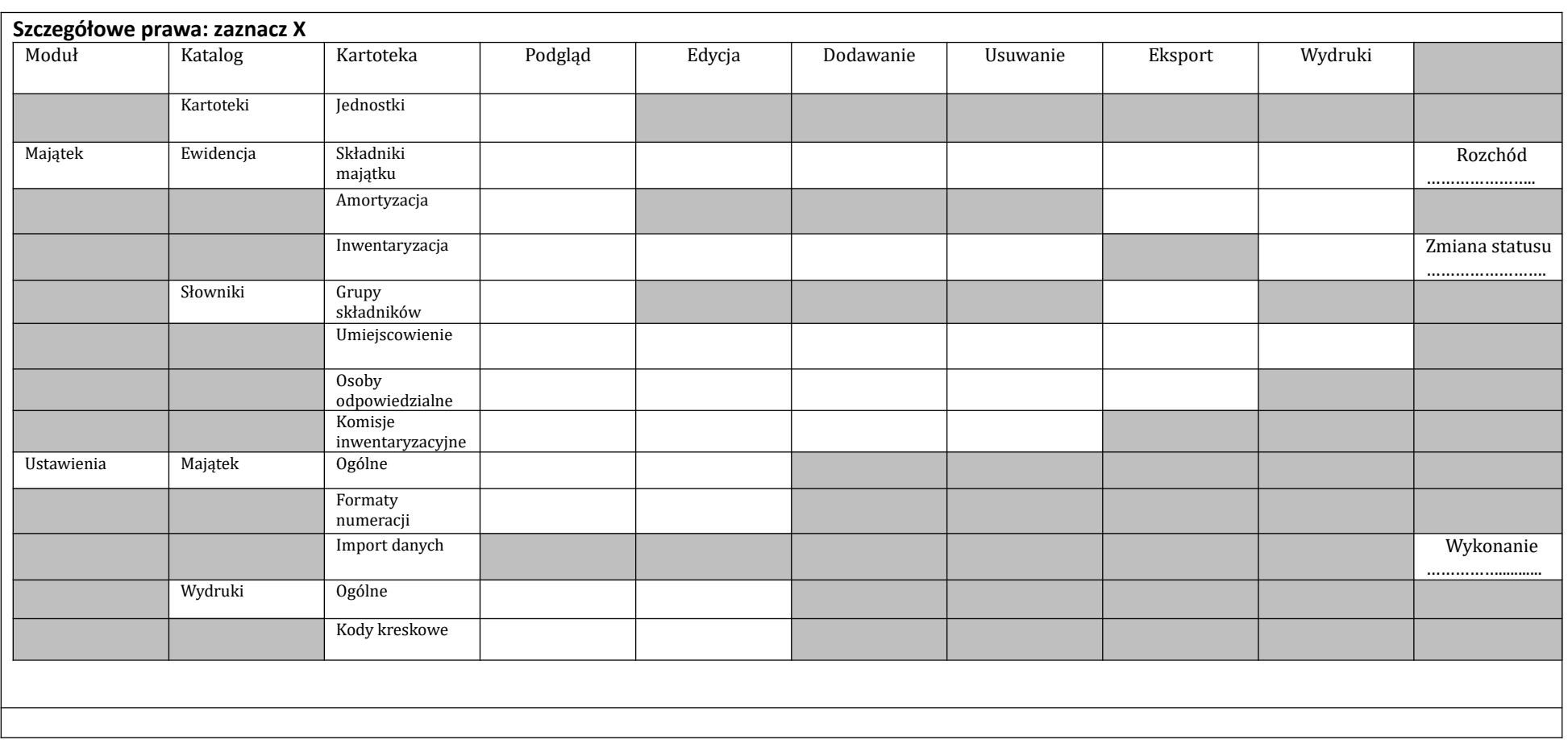

Uprawnienie obowiązuje z chwilą nadania do czasu pisemnego cofnięcia.

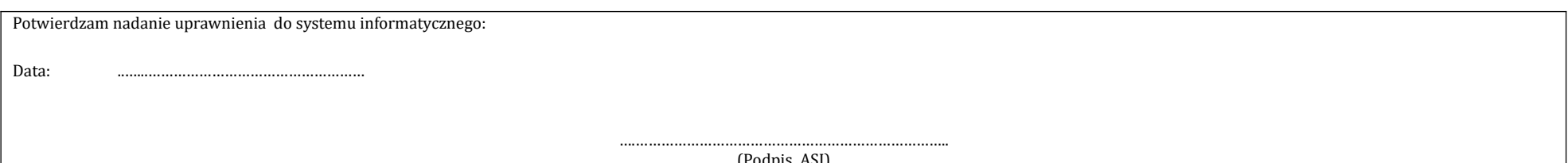

(Podpis ASI)

Załącznik Nr 2 do Instrukcji zarządzania systemem Majątek Web Premium

…………………………

( Pieczęć jednostki oświatowej)

Kalisz, dnia …………………………..

# **WNIOSEK O COFNIĘCIE UPRAWNIEŃ**

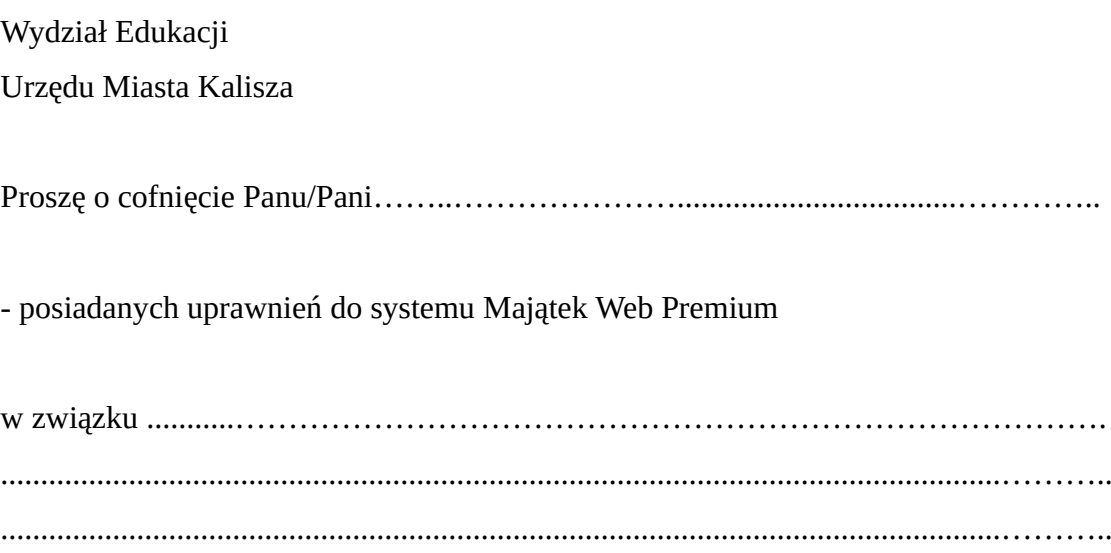

…………………………………….

(podpis dyrektora)

Załącznik Nr 3 do Instrukcji zarządzania systemem Majątek Web Premium

…………………………………..  *(imię i nazwisko)* 

…………………………………..  *(nazwa jednostki oświatowej)* 

## **O Ś W I A D C Z E N I E**

Niniejszym oświadczam, że zapoznałam/em się z **"Instrukcją zarządzania systemem Majątek Web Premium"** i zobowiązuję się do jej stosowania.

……………………. ……………………………………..  *(miejscowość, data) (podpis składającego oświadczenie)*